# Package 'mlr3viz'

May 25, 2022

<span id="page-0-0"></span>Title Visualizations for 'mlr3'

Version 0.5.9

Description Provides visualizations for 'mlr3' objects such as tasks, predictions, resample results or benchmark results via the autoplot() generic of 'ggplot2'. The returned 'ggplot' objects are intended to provide sensible defaults, yet can easily be customized to create camera-ready figures. Visualizations include barplots, boxplots, histograms, ROC curves, and Precision-Recall curves.

License LGPL-3

URL <https://mlr3viz.mlr-org.com>, <https://github.com/mlr-org/mlr3viz>

# BugReports <https://github.com/mlr-org/mlr3viz/issues>

**Depends**  $R (= 3.1.0)$ 

**Imports** checkmate, data.table, ggplot2 ( $> = 3.3.0$ ), mlr3misc ( $> =$ 0.7.0), scales, utils, viridis

**Suggests** bbotk, cluster, distr $6$  ( $>= 1.6.9$ ), factoextra, GGally, ggfortify ( $>= 0.4.11$ ), ggparty, glmnet, knitr, lgr, mlr3 ( $>=$ 0.6.0), mlr3cluster, mlr3filters, mlr3learners, mlr3tuning (>= 0.9.0), paradox, partykit, patchwork (>= 1.1.1), precrec, ranger, rpart, stats, test that  $(>= 3.0.0)$ , vdiffr  $(>= 1.0.2)$ , xgboost

Config/testthat/edition 3

Config/testthat/parallel true

Encoding UTF-8

NeedsCompilation no

RoxygenNote 7.2.0

Collate 'BenchmarkResult.R' 'Filter.R' 'LearnerClassifCVGlmnet.R' 'LearnerClassifGlmnet.R' 'LearnerClassifRpart.R' 'LearnerClustHierarchical.R' 'LearnerRegrCVGlmnet.R' 'LearnerRegrGlmnet.R' 'LearnerRegrRpart.R' 'OptimInstanceSingleCrit.R' 'Prediction.R' 'PredictionClassif.R' 'PredictionClust.R' 'PredictionRegr.R'

<span id="page-1-0"></span>'ResampleResult.R' 'Task.R' 'TaskClassif.R' 'TaskClust.R' 'TaskRegr.R' 'TuningInstanceSingleCrit.R' 'as\_precrec.R' 'bibentries.R' 'helper.R' 'plot\_learner\_prediction.R' 'reexports.R' 'theme-mlr3.R' 'zzz.R'

Author Michel Lang [cre, aut] (<<https://orcid.org/0000-0001-9754-0393>>), Patrick Schratz [aut] (<<https://orcid.org/0000-0003-0748-6624>>), Raphael Sonabend [aut] (<<https://orcid.org/0000-0001-9225-4654>>), Marc Becker [aut] (<<https://orcid.org/0000-0002-8115-0400>>), Jakob Richter [aut] (<<https://orcid.org/0000-0003-4481-5554>>), Damir Pulatov [ctb]

Maintainer Michel Lang <michellang@gmail.com>

Repository CRAN

Date/Publication 2022-05-25 12:30:02 UTC

# R topics documented:

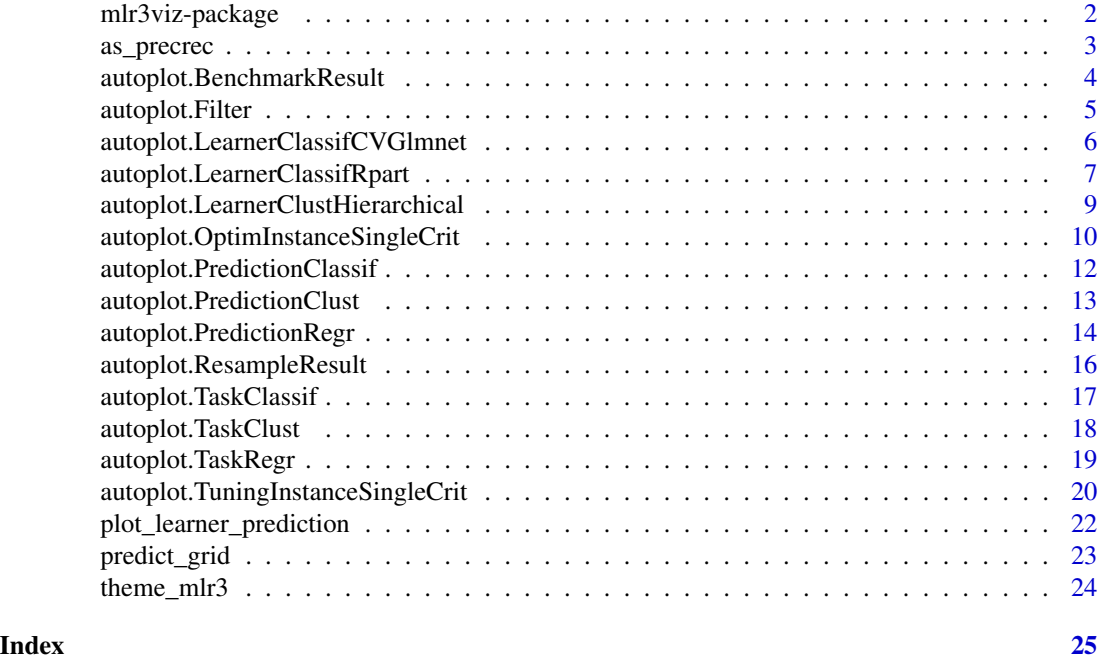

mlr3viz-package *mlr3viz: Visualizations for 'mlr3'*

#### **Description**

Provides visualizations for 'mlr3' objects such as tasks, predictions, resample results or benchmark results via the autoplot() generic of 'ggplot2'. The returned 'ggplot' objects are intended to provide sensible defaults, yet can easily be customized to create camera-ready figures. Visualizations include barplots, boxplots, histograms, ROC curves, and Precision-Recall curves.

# <span id="page-2-0"></span>as\_precrec 3

#### Author(s)

Maintainer: Michel Lang <michellang@gmail.com> [\(ORCID\)](https://orcid.org/0000-0001-9754-0393)

Authors:

- Patrick Schratz <patrick.schratz@gmail.com> [\(ORCID\)](https://orcid.org/0000-0003-0748-6624)
- Raphael Sonabend <raphael.sonabend.15@ucl.ac.uk> [\(ORCID\)](https://orcid.org/0000-0001-9225-4654)
- Marc Becker <marcbecker@posteo.de> [\(ORCID\)](https://orcid.org/0000-0002-8115-0400)
- Jakob Richter <jakob1richter@gmail.com> [\(ORCID\)](https://orcid.org/0000-0003-4481-5554)

Other contributors:

• Damir Pulatov <dpulatov@uwyo.edu> [contributor]

# See Also

Useful links:

- <https://mlr3viz.mlr-org.com>
- <https://github.com/mlr-org/mlr3viz>
- Report bugs at <https://github.com/mlr-org/mlr3viz/issues>

# as\_precrec *Convert to 'precrec' Format*

# Description

Converts to a format which is understood by [precrec::evalmod\(\)](#page-0-0) of package **[precrec](https://CRAN.R-project.org/package=precrec)**.

#### Usage

```
as_precrec(object)
## S3 method for class 'PredictionClassif'
as_precrec(object)
## S3 method for class 'ResampleResult'
```
as\_precrec(object)

## S3 method for class 'BenchmarkResult' as\_precrec(object)

#### Arguments

object (any) Object to convert.

#### <span id="page-3-0"></span>Value

Object as created by [precrec::mmdata\(\)](#page-0-0).

# References

Saito T, Rehmsmeier M (2017). "Precrec: fast and accurate precision-recall and ROC curve calculations in R." *Bioinformatics*, 33(1), 145-147. [doi:10.1093/bioinformatics/btw570.](https://doi.org/10.1093/bioinformatics/btw570)

autoplot.BenchmarkResult

*Plot for BenchmarkResult*

#### Description

Generates plots for [mlr3::BenchmarkResult,](#page-0-0) depending on argument type:

- "boxplot" (default): Boxplots of performance measures, one box per [mlr3::Learner](#page-0-0) and one facet per [mlr3::Task.](#page-0-0)
- "roc": ROC curve (1 specificity on x, sensitivity on y). The [mlr3::BenchmarkResult](#page-0-0) may only have a single [mlr3::Task](#page-0-0) and a single [mlr3::Resampling.](#page-0-0) Note that you can subset any [mlr3::BenchmarkResult](#page-0-0) with its \$filter() method (see examples). Requires package [precrec](https://CRAN.R-project.org/package=precrec). Additional arguments will be passed down to the respective [autoplot\(\)](#page-0-0) function in package **[precrec](https://CRAN.R-project.org/package=precrec)**. Arguments calc\_avg and cb\_alpha are passed to [precrec::evalmod\(\)](#page-0-0).
- "prc": Precision recall curve. See "roc".

#### Usage

```
## S3 method for class 'BenchmarkResult'
autoplot(object, type = "boxplot", measure = NULL, ...)
```
#### Arguments

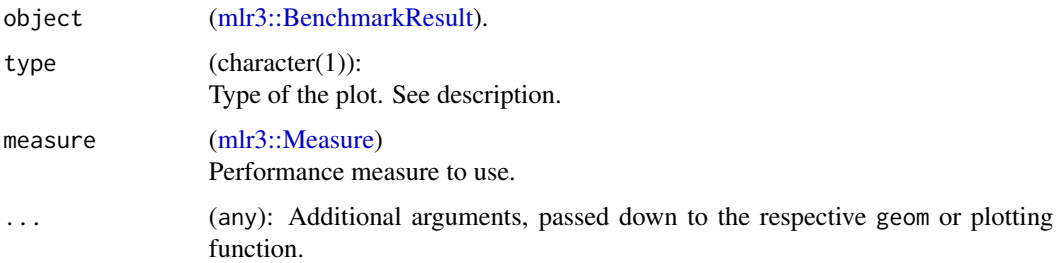

#### Value

[ggplot2::ggplot\(\)](#page-0-0) object.

# <span id="page-4-0"></span>autoplot. Filter 5

# Theme

The [theme\\_mlr3\(\)](#page-23-1) and viridis color maps are applied by default to all autoplot() methods. To change this behavior set options(mlr3.theme = FALSE).

#### References

Saito T, Rehmsmeier M (2017). "Precrec: fast and accurate precision-recall and ROC curve calculations in R." *Bioinformatics*, 33(1), 145-147. [doi:10.1093/bioinformatics/btw570.](https://doi.org/10.1093/bioinformatics/btw570)

#### Examples

```
library(mlr3)
library(mlr3viz)
tasks = tsks(c("pima", "sonar"))
learner = lrns(c("classif.featureless", "classif.rpart"),
 predict_type = "prob")
resampling = rsmps("cv")
object = benchmark(benchmark_grid(tasks, learner, resampling))
head(fortify(object))
autoplot(object)
```

```
autoplot(object$clone(deep = TRUE)$filter(task_ids = "pima"), type = "roc")
```
autoplot.Filter *Plot for Filter Scores*

# Description

Generates plots for [mlr3filters::Filter,](#page-0-0) depending on argument type:

• "barplot" (default): Bar plot of filter scores.

#### Usage

```
## S3 method for class 'Filter'
autoplot(object, type = "boxplot", n = Inf, ...)
```
#### Arguments

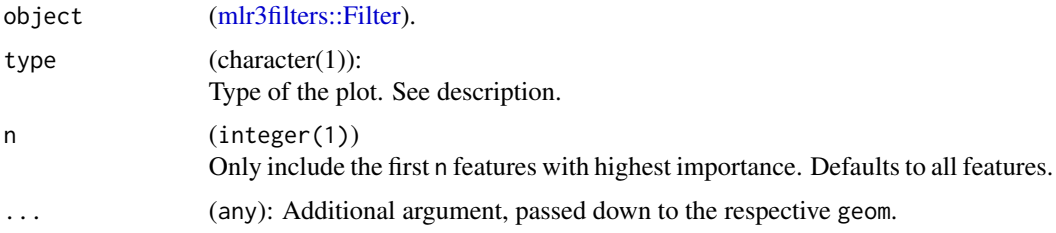

# <span id="page-5-0"></span>Value

[ggplot2::ggplot\(\)](#page-0-0) object.

#### Theme

The [theme\\_mlr3\(\)](#page-23-1) and viridis color maps are applied by default to all autoplot() methods. To change this behavior set options(mlr3.theme = FALSE).

#### Examples

```
library(mlr3)
library(mlr3viz)
library(mlr3filters)
task = tsk("mtcars")
f = flt("correlation")
f$calculate(task)
head(fortify(f))
autoplot(f, n = 5)
```
autoplot.LearnerClassifCVGlmnet

*Plot for LearnerClassifGlmnet / LearnerRegrGlmnet / LearnerClassifCVGlmnet / LearnerRegrCVGlmnet*

## Description

Visualizations for [mlr3learners::mlr\\_learners\\_classif.glmnet,](#page-0-0) [mlr3learners::mlr\\_learners\\_regr.glmnet,](#page-0-0) [mlr3learners::mlr\\_learners\\_classif.cv\\_glmnet](#page-0-0) and [mlr3learners::mlr\\_learners\\_regr.cv\\_glmnet](#page-0-0) using the package **[ggfortify](https://CRAN.R-project.org/package=ggfortify)**.

Note that learner-specific plots are experimental and subject to change.

# Usage

```
## S3 method for class 'LearnerClassifCVGlmnet'
autoplot(object, ...)
## S3 method for class 'LearnerClassifGlmnet'
autoplot(object, ...)
## S3 method for class 'LearnerRegrCVGlmnet'
autoplot(object, ...)
## S3 method for class 'LearnerRegrGlmnet'
autoplot(object, ...)
```
# <span id="page-6-0"></span>Arguments

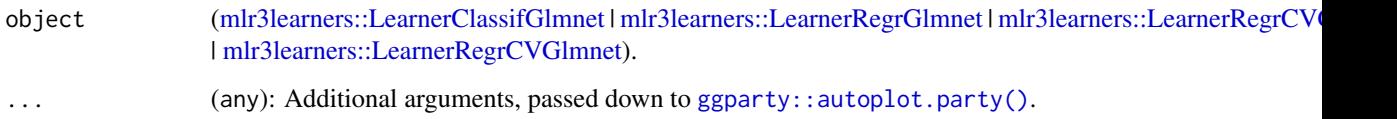

# Value

[ggplot2::ggplot\(\)](#page-0-0) object.

# Theme

The [theme\\_mlr3\(\)](#page-23-1) and viridis color maps are applied by default to all autoplot() methods. To change this behavior set options(mlr3.theme = FALSE).

#### References

Tang Y, Horikoshi M, Li W (2016). "ggfortify: Unified Interface to Visualize Statistical Result of Popular R Packages." *The R Journal*, 8(2), 474–485. [doi:10.32614/RJ2016060.](https://doi.org/10.32614/RJ-2016-060)

```
## Not run:
library(mlr3)
library(mlr3viz)
library(mlr3learners)
# classification
task = tsk("sonar")
learner = lrn("classif.glmnet")
learner$train(task)
autoplot(learner)
# regression
task = tsk("mtcars")
learner = lrn("regr.glmnet")
learner$train(task)
autoplot(learner)
```

```
## End(Not run)
```
# <span id="page-7-0"></span>Description

Visualize trees for [mlr3::mlr\\_learners\\_classif.rpart](#page-0-0) and [mlr3::mlr\\_learners\\_regr.rpart](#page-0-0) using the package [ggparty](https://CRAN.R-project.org/package=ggparty).

Contrary to **[ggparty](https://CRAN.R-project.org/package=ggparty)**, boxplots are shown in the terminal nodes for regression trees.

Note that learner-specific plots are experimental and subject to change.

# Usage

```
## S3 method for class 'LearnerClassifRpart'
autoplot(object, ...)
```

```
## S3 method for class 'LearnerRegrRpart'
autoplot(object, ...)
```
# Arguments

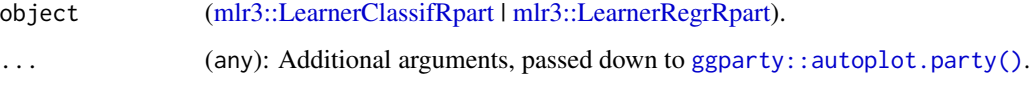

#### Value

[ggplot2::ggplot\(\)](#page-0-0) object.

learner\$train(task) autoplot(learner)

# Theme

The [theme\\_mlr3\(\)](#page-23-1) and viridis color maps are applied by default to all autoplot() methods. To change this behavior set options(mlr3.theme = FALSE).

```
library(mlr3)
library(mlr3viz)
# classification
task = tsk("iris")learner = lrn("classif.rpart", keep_model = TRUE)
learner$train(task)
autoplot(learner)
# regression
task = tsk("mtcars")
learner = lrn("regr.rpart", keep_model = TRUE)
```
<span id="page-8-0"></span>autoplot.LearnerClustHierarchical *Plot for Hierarchical Clustering Learners*

#### Description

Generates plots for hierarchical clusterers, depending on argument type:

- "dend" (default): dendrograms using **[factoextra](https://CRAN.R-project.org/package=factoextra)** package.
- "scree": scree plot that shows the number of possible clusters on x-axis and the height on the y-axis.

Note that learner-specific plots are experimental and subject to change.

# Usage

```
## S3 method for class 'LearnerClustHierarchical'
autoplot(object, type = "dend", ...)
```
#### Arguments

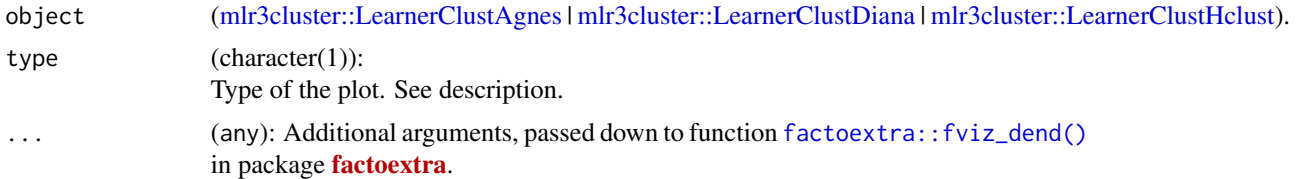

# Value

[ggplot2::ggplot\(\)](#page-0-0) object.

# Theme

The [theme\\_mlr3\(\)](#page-23-1) and viridis color maps are applied by default to all autoplot() methods. To change this behavior set options(mlr3.theme = FALSE).

```
library(mlr3)
library(mlr3cluster)
library(mlr3viz)
task = mlr_tasks$get("usarrests")
# agnes clustering
learner = mlr_learners$get("clust.agnes")
learner$train(task)
autoplot(learner)
```

```
# diana clustering
learner = mlr_learners$get("clust.diana")
learner$train(task)
autoplot(learner,
 k = learner$param_set$values$k, rect_fill = TRUE,
  rect = TRUE, rect_border = "red")
# hclust clustering
learner = mlr_learners$get("clust.hclust")
learner$train(task)
autoplot(learner, type = "scree")
```
autoplot.OptimInstanceSingleCrit *Plot for OptimInstanceSingleCrit*

# Description

Generates plots for [bbotk::OptimInstanceSingleCrit.](#page-0-0)

# Usage

```
## S3 method for class 'OptimInstanceSingleCrit'
autoplot(
 object,
  type = "marginal",
  cols_x = NULL,trafo = FALSE,
  learner = mlr3::lrn("regr.ranger"),
  grid_resolution = 100,
 batch = NULL,
  ...
\mathcal{L}
```
# Arguments

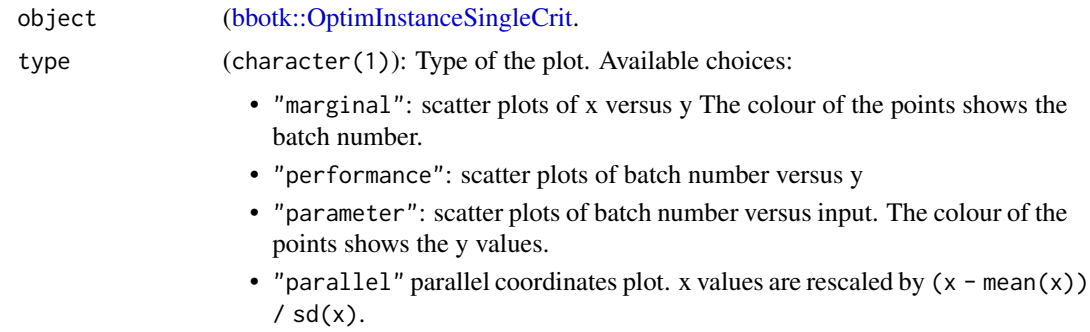

<span id="page-10-0"></span>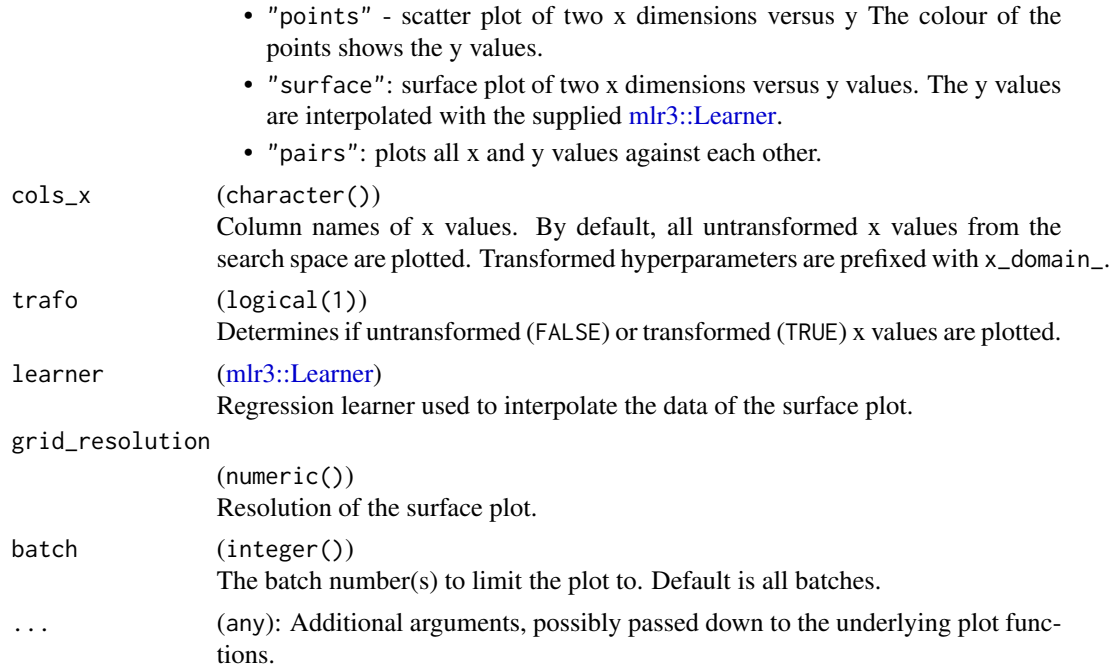

# Value

[ggplot2::ggplot\(\)](#page-0-0) object.

# Theme

The [theme\\_mlr3\(\)](#page-23-1) and viridis color maps are applied by default to all autoplot() methods. To change this behavior set options(mlr3.theme = FALSE).

```
if (requireNamespace("bbotk") && requireNamespace("patchwork")) {
 library(bbotk)
 library(paradox)
 fun = function(xs) {
   c(y = -(xs[[1]] - 2)^2 - (xs[[2]] + 3)^2 + 10)}
 domain = ps(x1 = p_dbl(-10, 10),x2 = p_dbl(-5, 5))
 codomain = ps(y = p_dbl(tags = "maximize"))
 obfun = ObjectiveRFun$new(
   fun = fun,domain = domain,
   codomain = codomain
```

```
)
```

```
instance = OptimInstanceSingleCrit$new(objective = obfun, terminator = trm("evals", n_evals = 20))
```

```
optimizer = opt("random_search", batch_size = 2)
 optimizer$optimize(instance)
 # plot y versus batch number
 autoplot(instance, type = "performance")
 # plot x1 values versus performance
 autoplot(instance, type = "marginal", \text{cols\_x} = "x1")# plot parallel coordinates plot
 autoplot(instance, type = "parallel")
 # plot pairs
 autoplot(instance, type = "pairs")
}
```
autoplot.PredictionClassif

```
Plot for PredictionClassif
```
#### Description

Generates plots for [mlr3::PredictionClassif,](#page-0-0) depending on argument type:

- "stacked" (default): Stacked barplot of true and estimated class labels.
- "roc": ROC curve (1 specificity on x, sensitivity on y). Requires package **[precrec](https://CRAN.R-project.org/package=precrec)**.
- "prc": Precision recall curve. Requires package [precrec](https://CRAN.R-project.org/package=precrec).
- "threshold": Systematically varies the threshold of the [mlr3::PredictionClassif](#page-0-0) object and plots the resulting performance as returned by measure.

#### Usage

```
## S3 method for class 'PredictionClassif'
autoplot(object, type = "stacked", measure = NULL, ...)
```
# Arguments

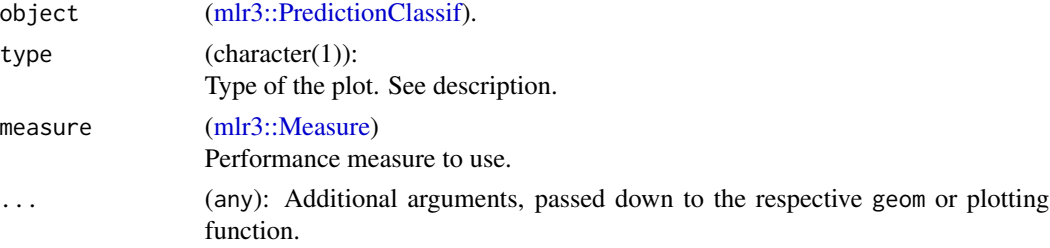

<span id="page-11-0"></span>

# <span id="page-12-0"></span>autoplot.PredictionClust 13

# Value

[ggplot2::ggplot\(\)](#page-0-0) object.

# Theme

The [theme\\_mlr3\(\)](#page-23-1) and viridis color maps are applied by default to all autoplot() methods. To change this behavior set options(mlr3.theme = FALSE).

# References

Saito T, Rehmsmeier M (2017). "Precrec: fast and accurate precision-recall and ROC curve calculations in R." *Bioinformatics*, 33(1), 145-147. [doi:10.1093/bioinformatics/btw570.](https://doi.org/10.1093/bioinformatics/btw570)

### Examples

```
library(mlr3)
library(mlr3viz)
task = tsk("spam")
learner = lrn("classif.rpart", predict_type = "prob")
object = learner$train(task)$predict(task)
head(fortify(object))
autoplot(object)
autoplot(object, type = "roc")
autoplot(object, type = "prc")
```
autoplot.PredictionClust *Plot for PredictionClust*

# Description

Generates plots for [mlr3cluster::PredictionClust,](#page-0-0) depending on argument type:

- "scatter" (default): scatterplot with correlation values and colored cluster assignments.
- "sil": Silhouette plot with mean silhouette value as a reference line. Requires package **[ggfor](https://CRAN.R-project.org/package=ggfortify)**[tify](https://CRAN.R-project.org/package=ggfortify).
- "pca": Perform PCA on data and color code cluster assignments. Inspired by and uses [ggfor](#page-0-0)[tify::autoplot.kmeans.](#page-0-0)

#### Usage

```
## S3 method for class 'PredictionClust'
autoplot(object, task, row_ids = NULL, type = "scatter", ...)
```
#### <span id="page-13-0"></span>Arguments

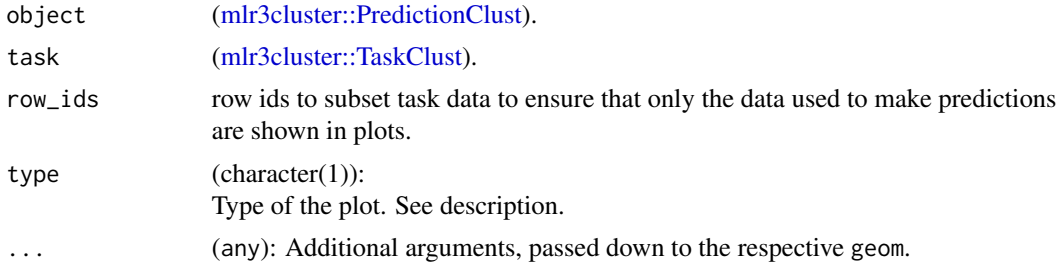

# Value

[ggplot2::ggplot\(\)](#page-0-0) object.

# Theme

The [theme\\_mlr3\(\)](#page-23-1) and viridis color maps are applied by default to all autoplot() methods. To change this behavior set options(mlr3.theme = FALSE).

#### References

Tang Y, Horikoshi M, Li W (2016). "ggfortify: Unified Interface to Visualize Statistical Result of Popular R Packages." *The R Journal*, 8(2), 474–485. [doi:10.32614/RJ2016060.](https://doi.org/10.32614/RJ-2016-060)

# Examples

```
library(mlr3)
library(mlr3cluster)
library(mlr3viz)
task = tsk("usarrests")
learner = lrn("clust.kmeans", centers = 3)
object = learner$train(task)$predict(task)
head(fortify(object))
```
autoplot(object, task)

autoplot.PredictionRegr

*Plot for PredictionRegr*

#### Description

Generates plots for [mlr3::PredictionRegr,](#page-0-0) depending on argument type:

• "xy" (default): Scatterplot of "true" response vs. "predicted" response. By default a linear model is fitted via geom\_smooth(method = "lm") to visualize the trend between x and y (by default colored blue).

- <span id="page-14-0"></span>– In addition geom\_abline() with slope = 1 is added to the plot.
- Note that geom\_smooth() and geom\_abline() may overlap, depending on the given data.
- "histogram": Histogram of residuals:  $r = y \hat{y}$ .
- "residual": Plot of the residuals, with the response  $\hat{y}$  on the "x" and the residuals on the "y" axis.
	- By default a linear model is fitted via geom\_smooth(method = "lm") to visualize the trend between x and y (by default colored blue).

#### Usage

```
## S3 method for class 'PredictionRegr'
autoplot(object, type = "xy", ...)
```
# Arguments

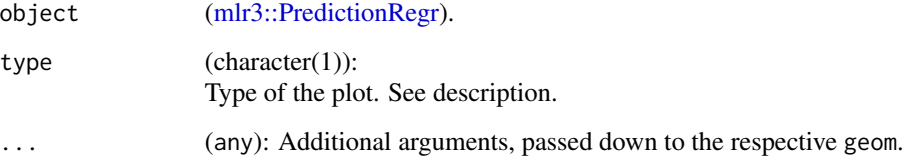

#### Value

[ggplot2::ggplot\(\)](#page-0-0) object.

# Theme

The [theme\\_mlr3\(\)](#page-23-1) and viridis color maps are applied by default to all autoplot() methods. To change this behavior set options(mlr3.theme = FALSE).

```
library(mlr3)
library(mlr3viz)
```

```
task = tsk("boston_housing")
learner = lrn("regr.rpart")
object = learner$train(task)$predict(task)
```

```
head(fortify(object))
autoplot(object)
autoplot(object, type = "histogram", binwidth = 1)autoplot(object, type = "residual")
```
<span id="page-15-1"></span><span id="page-15-0"></span>autoplot.ResampleResult

*Plot for ResampleResult*

#### Description

Generates plots for [mlr3::ResampleResult,](#page-0-0) depending on argument type:

- "boxplot" (default): Boxplot of performance measures.
- "histogram": Histogram of performance measures.
- "roc": ROC curve (1 specificity on x, sensitivity on y). The predictions of the individual [mlr3::Resamplings](#page-0-0) are merged prior to calculating the ROC curve (micro averaged). Requires package **[precrec](https://CRAN.R-project.org/package=precrec)**. Additional arguments will be passed down to the respective [autoplot\(\)](#page-0-0) function in package **[precrec](https://CRAN.R-project.org/package=precrec)**. Arguments calc\_avg and cb\_alpha are passed to [precrec::evalmod\(\)](#page-0-0).
- "prc": Precision recall curve. See "roc".
- "prediction": Plots the learner prediction for a grid of points. Needs models to be stored. Set store\_models = TRUE for [mlr3::resample]. For classification, we support tasks with exactly two features and learners with predict\_type= set to "response" or "prob". For regression, we support tasks with one or two features. For tasks with one feature we can print confidence bounds if the predict type of the learner was set to "se". For tasks with two features the predict type will be ignored.

#### Usage

```
## S3 method for class 'ResampleResult'
autoplot(object, type = "boxplot", measure = NULL, predict_sets = "test", ...)
```
#### Arguments

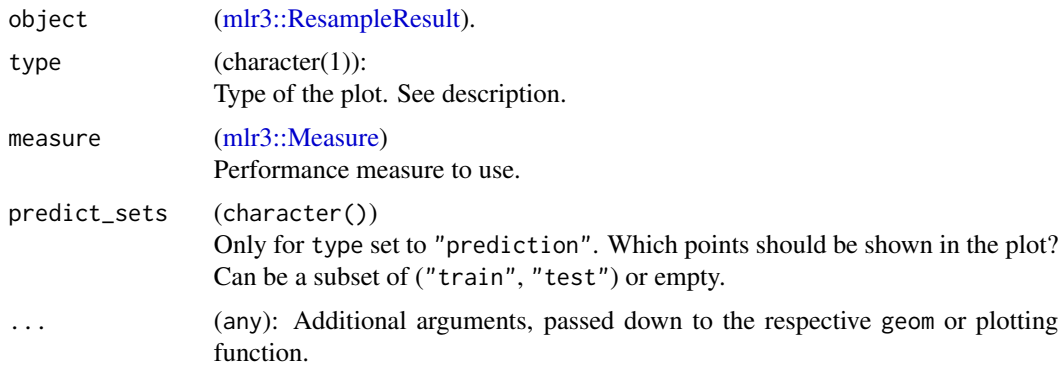

#### Value

[ggplot2::ggplot\(\)](#page-0-0) object.

# <span id="page-16-0"></span>Theme

The [theme\\_mlr3\(\)](#page-23-1) and viridis color maps are applied by default to all autoplot() methods. To change this behavior set options(mlr3.theme = FALSE).

#### References

Saito T, Rehmsmeier M (2017). "Precrec: fast and accurate precision-recall and ROC curve calculations in R." *Bioinformatics*, 33(1), 145-147. [doi:10.1093/bioinformatics/btw570.](https://doi.org/10.1093/bioinformatics/btw570)

#### Examples

```
library(mlr3)
library(mlr3viz)
task = tsk("sonar")
learner = lrn("classif.rpart", predict_type = "prob")
resampling = rsmp("cv")
object = resample(task, learner, resampling)
head(fortify(object))
# Default: boxplot
autoplot(object)
# Histogram
autoplot(object, type = "histogram", bins = 30)
# ROC curve, averaged over resampling folds:
autoplot(object, type = "roc")
# ROC curve of joint prediction object:
autoplot(object$prediction(), type = "roc")
# Precision Recall Curve
autoplot(object, type = "prc")
# Prediction Plot
task = tsk("iris")$select(c("Sepal.Length", "Sepal.Width"))
resampling = rsmp("cv", folds = 3)
object = resample(task, learner, resampling, store_models = TRUE)
autoplot(object, type = "prediction")
```
autoplot.TaskClassif *Plot for Classification Tasks*

#### Description

Generates plots for [mlr3::TaskClassif,](#page-0-0) depending on argument type:

• "target" (default): Bar plot of the target variable (default).

- <span id="page-17-0"></span>• "duo": Passes data and additional arguments down to GGally: : ggduo(). columnsX is target, columnsY is features.
- "pairs": Passes data and additional arguments down to [GGally::ggpairs\(\)](#page-0-0). Color is set to target column.

#### Usage

```
## S3 method for class 'TaskClassif'
autoplot(object, type = "target", ...)
```
#### Arguments

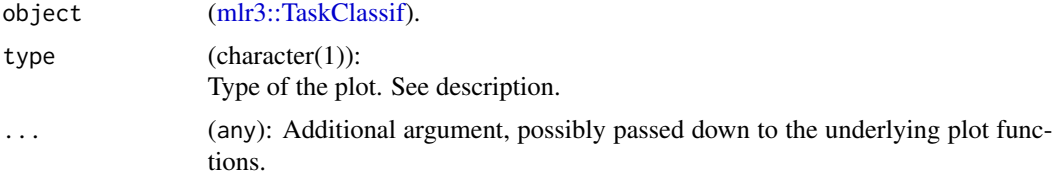

#### Value

[ggplot2::ggplot\(\)](#page-0-0) object.

#### Theme

The [theme\\_mlr3\(\)](#page-23-1) and viridis color maps are applied by default to all autoplot() methods. To change this behavior set options(mlr3.theme = FALSE).

#### Examples

```
library(mlr3)
library(mlr3viz)
task = tsk("iris")head(fortify(task))
autoplot(task)
autoplot(task$clone()$select(c("Sepal.Length", "Sepal.Width")),
  type = "pairs")
autoplot(task, type = "duo")
```
autoplot.TaskClust *Plot for Clustering Tasks*

#### Description

Generates plots for [mlr3cluster::TaskClust,](#page-0-0) depending on argument type:

• "pairs": Passes data and additional arguments down to [GGally::ggpairs\(\)](#page-0-0) (default).

# <span id="page-18-0"></span>autoplot.TaskRegr 19

# Usage

```
## S3 method for class 'TaskClust'
autoplot(object, type = "pairs", ...)
```
#### Arguments

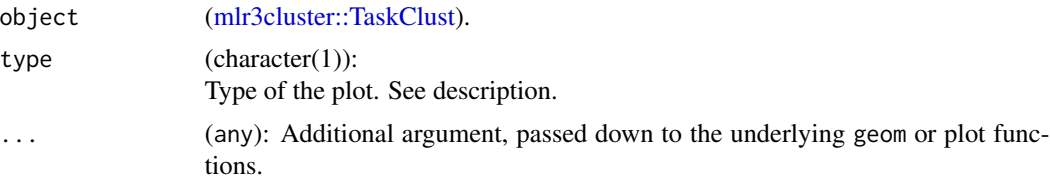

# Value

[ggplot2::ggplot\(\)](#page-0-0) object.

#### Theme

The [theme\\_mlr3\(\)](#page-23-1) and viridis color maps are applied by default to all autoplot() methods. To change this behavior set options(mlr3.theme = FALSE).

# Examples

```
library(mlr3)
library(mlr3cluster)
library(mlr3viz)
task = mlr_tasks$get("usarrests")
head(fortify(task))
autoplot(task)
```
autoplot.TaskRegr *Plot for Regression Tasks*

# Description

Generates plots for [mlr3::TaskRegr,](#page-0-0) depending on argument type:

- "target": Box plot of target variable (default).
- "pairs": Passes data and additional arguments down to [GGally::ggpairs\(\)](#page-0-0). Color is set to target column.

#### Usage

```
## S3 method for class 'TaskRegr'
autoplot(object, type = "target", ...)
```
#### <span id="page-19-0"></span>Arguments

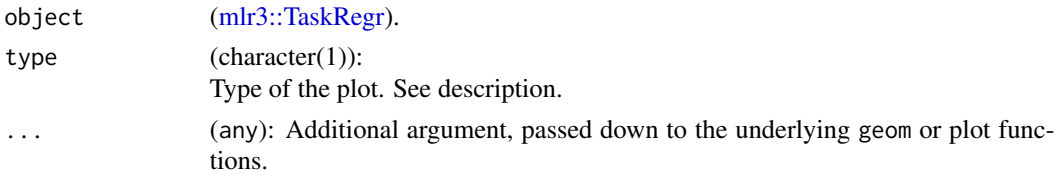

# Value

[ggplot2::ggplot\(\)](#page-0-0) object.

# Theme

The [theme\\_mlr3\(\)](#page-23-1) and viridis color maps are applied by default to all autoplot() methods. To change this behavior set options(mlr3.theme = FALSE).

#### Examples

```
library(mlr3)
library(mlr3viz)
task = tsk("mtcars")
task$select(c("am", "carb"))
head(fortify(task))
autoplot(task)
autoplot(task, type = "pairs")
```
autoplot.TuningInstanceSingleCrit

*Plot for TuningInstanceSingleCrit*

# Description

Generates plots for [mlr3tuning::TuningInstanceSingleCrit.](#page-0-0)

#### Usage

```
## S3 method for class 'TuningInstanceSingleCrit'
autoplot(
 object,
  type = "marginal",
  cols_x = NULL,
  trafo = FALSE,
  learner = mlr3::lrn("regr.random),
 grid_resolution = 100,
  ...
\mathcal{L}
```
# <span id="page-20-0"></span>Arguments

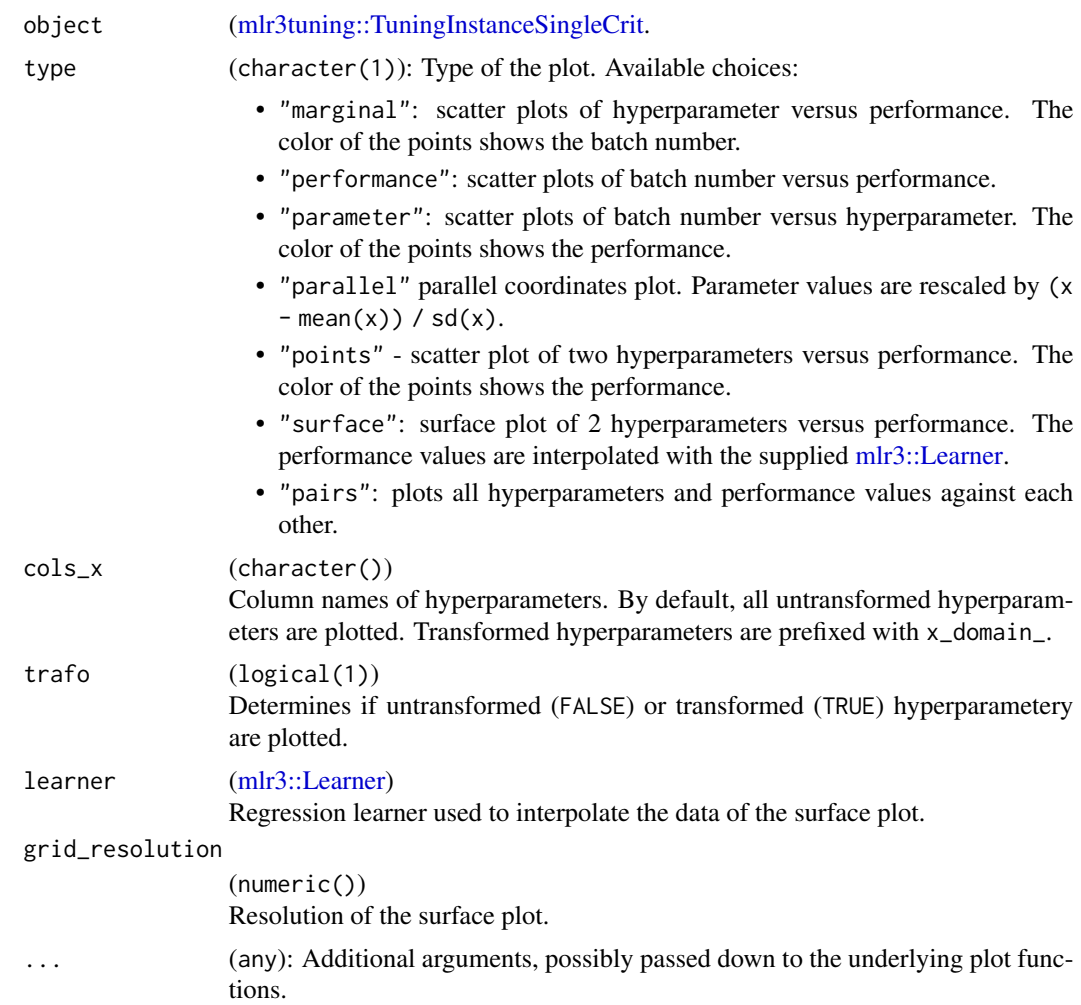

# Value

[ggplot2::ggplot\(\)](#page-0-0) object.

# Theme

The [theme\\_mlr3\(\)](#page-23-1) and viridis color maps are applied by default to all autoplot() methods. To change this behavior set options(mlr3.theme = FALSE).

```
if (requireNamespace("mlr3tuning") && requireNamespace("patchwork")) {
 library(mlr3tuning)
 learner = lrn("classif.rpart")
```

```
learner$param_set$values$cp = to_tune(0.001, 0.1)
```

```
learner$param_set$values$minsplit = to_tune(1, 10)
 instance = TuningInstanceSingleCrit$new(
   task = tsk("iris"),learner = learner,
   resampling = rsmp("holdout"),
   measure = msr("classif.ce"),
   terminator = trm("evals", n_evals = 10))
 tuner = tnr("random_search")
 tuner$optimize(instance)
 # plot performance versus batch number
 autoplot(instance, type = "performance")
 # plot cp values versus performance
 autoplot(instance, type = "marginal", \text{cols\_x} = \text{"cp"})
 # plot transformed parameter values versus batch number
 autoplot(instance, type = "parameter", trafo = TRUE)
 # plot parallel coordinates plot
 autoplot(instance, type = "parallel")
 # plot pairs
 autoplot(instance, type = "pairs")
}
```
plot\_learner\_prediction

*Plot for Learner Predictions*

#### Description

Generates a plot for the [mlr3::Prediction](#page-0-0) of a single [mlr3::Learner](#page-0-0) on a single [mlr3::Task.](#page-0-0)

- For classification we support tasks with exactly two features and learners with predict\_type set to "response" or "prob".
- For regression we support tasks with one or two features. For tasks with one feature we print confidence bounds if the predict type of the learner was set to "se". For tasks with two features the predict type will be ignored.

Note that this function is a wrapper around autoplot. ResampleResult () for a temporary [mlr3::ResampleResult](#page-0-0) using [mlr3::mlr\\_resamplings\\_holdout](#page-0-0) with ratio 1 (all observations in training set).

#### Usage

```
plot_learner_prediction(learner, task, grid_points = 100L, expand_range = 0)
```
# <span id="page-22-0"></span>predict\_grid 23

#### Arguments

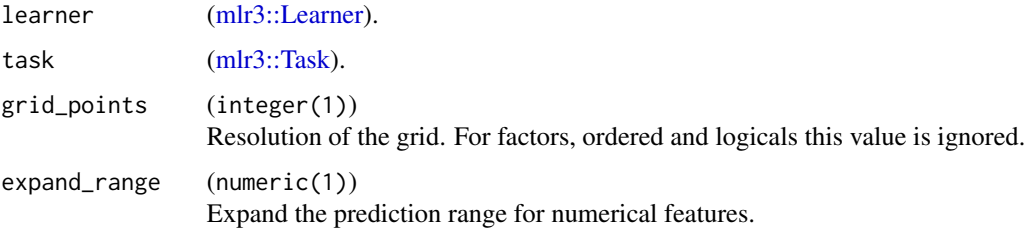

#### Value

[ggplot2::ggplot\(\)](#page-0-0) object.

# Examples

```
library(mlr3)
library(mlr3viz)
```

```
task = mlr3::tsk("pima")$select(c("age", "glucose"))
learner = lrn("classif.rpart", predict_type = "prob")
p = plot_learner_prediction(learner, task)
print(p)
```
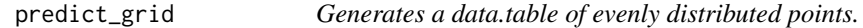

# Description

For each point we have the predicted class / regression value in column response. If the learner predicts probabilities, a column ".prob.response" is added that contains the probability of the predicted class

#### Usage

```
predict_grid(learners, task, grid_points, expand_range)
```
# Arguments

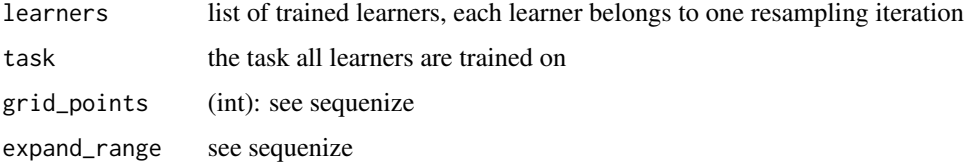

<span id="page-23-1"></span><span id="page-23-0"></span>

# Description

The theme is heavily influenced and partly based on ggpubr::theme\_pubr(). This theme is applied by default to all autoplot() methods in the mlr3 ecosystem. If you do not like it and want to use the default ggplot2 theme, you can add + theme\_gray() to the autoplot() call.

#### Usage

```
theme_mlr3(
 base_size = 12,
 base_family = ",
 border = FALSE,
 margin = TRUE,
 legend = c("top", "bottom", "left", "right", "none"),
 x.text.name = 0)
```
#### Arguments

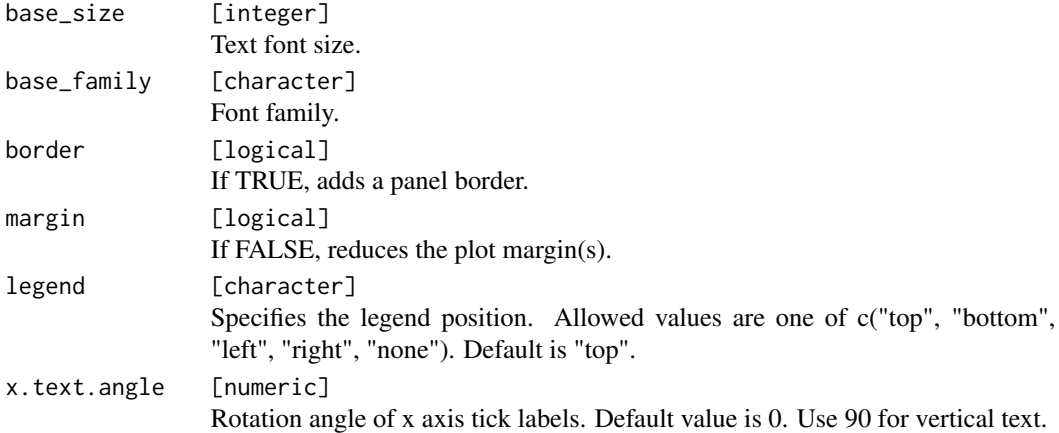

```
library("ggplot2")
p = ggplot(mtcars, aes(x = wt, y = mp)) +geom_point(aes(color = gear))
# Default plot
p
# theme_mlr3()
p + theme_mlr3()
```
# <span id="page-24-0"></span>**Index**

```
as_precrec, 3
autoplot(), 4, 16
autoplot.BenchmarkResult, 4
autoplot.Filter, 5
autoplot.LearnerClassifCVGlmnet, 6
autoplot.LearnerClassifGlmnet
        (autoplot.LearnerClassifCVGlmnet),
        6
autoplot.LearnerClassifRpart, 7
autoplot.LearnerClustHierarchical, 9
autoplot.LearnerRegrCVGlmnet
        (autoplot.LearnerClassifCVGlmnet),
        6
autoplot.LearnerRegrGlmnet
        (autoplot.LearnerClassifCVGlmnet),
        6
autoplot.LearnerRegrRpart
        (autoplot.LearnerClassifRpart),
        7
autoplot.OptimInstanceSingleCrit, 10
autoplot.PredictionClassif, 12
autoplot.PredictionClust, 13
autoplot.PredictionRegr, 14
autoplot.ResampleResult, 16
autoplot.ResampleResult(), 22
autoplot.TaskClassif, 17
autoplot.TaskClust, 18
autoplot.TaskRegr, 19
autoplot.TuningInstanceSingleCrit, 20
bbotk::OptimInstanceSingleCrit, 10
factoextra::fviz_dend(), 9
GGally::ggduo(), 18
GGally::ggpairs(), 18, 19
ggfortify::autoplot.kmeans, 13
ggparty::autoplot.party(), 7, 8
ggplot2::ggplot(), 4, 6–9, 11, 13–16,
        18–21, 23
```
mlr3::BenchmarkResult, *[4](#page-3-0)* mlr3::Learner, *[4](#page-3-0)*, *[11](#page-10-0)*, *[21](#page-20-0)[–23](#page-22-0)* mlr3::LearnerClassifRpart, *[8](#page-7-0)* mlr3::LearnerRegrRpart, *[8](#page-7-0)* mlr3::Measure, *[4](#page-3-0)*, *[12](#page-11-0)*, *[16](#page-15-0)* mlr3::mlr\_learners\_classif.rpart, *[8](#page-7-0)* mlr3::mlr\_learners\_regr.rpart, *[8](#page-7-0)* mlr3::mlr\_resamplings\_holdout, *[22](#page-21-0)* mlr3::Prediction, *[22](#page-21-0)* mlr3::PredictionClassif, *[12](#page-11-0)* mlr3::PredictionRegr, *[14,](#page-13-0) [15](#page-14-0)* mlr3::ResampleResult, *[16](#page-15-0)*, *[22](#page-21-0)* mlr3::Resampling, *[4](#page-3-0)*, *[16](#page-15-0)* mlr3::Task, *[4](#page-3-0)*, *[22,](#page-21-0) [23](#page-22-0)* mlr3::TaskClassif, *[17,](#page-16-0) [18](#page-17-0)* mlr3::TaskRegr, *[19,](#page-18-0) [20](#page-19-0)* mlr3cluster::LearnerClustAgnes, *[9](#page-8-0)* mlr3cluster::LearnerClustDiana, *[9](#page-8-0)* mlr3cluster::LearnerClustHclust, *[9](#page-8-0)* mlr3cluster::PredictionClust, *[13,](#page-12-0) [14](#page-13-0)* mlr3cluster::TaskClust, *[14](#page-13-0)*, *[18,](#page-17-0) [19](#page-18-0)* mlr3filters::Filter, *[5](#page-4-0)* mlr3learners::LearnerClassifGlmnet, *[7](#page-6-0)* mlr3learners::LearnerRegrCVGlmnet, *[7](#page-6-0)* mlr3learners::LearnerRegrGlmnet, *[7](#page-6-0)* mlr3learners::mlr\_learners\_classif.cv\_glmnet, *[6](#page-5-0)* mlr3learners::mlr\_learners\_classif.glmnet, *[6](#page-5-0)* mlr3learners::mlr\_learners\_regr.cv\_glmnet, *[6](#page-5-0)* mlr3learners::mlr\_learners\_regr.glmnet, *[6](#page-5-0)* mlr3tuning::TuningInstanceSingleCrit, *[20,](#page-19-0) [21](#page-20-0)* mlr3viz *(*mlr3viz-package*)*, [2](#page-1-0) mlr3viz-package, [2](#page-1-0) plot\_learner\_prediction, [22](#page-21-0) precrec::evalmod(), *[3,](#page-2-0) [4](#page-3-0)*, *[16](#page-15-0)*

#### 26 **INDEX**

precrec::mmdata() , *[4](#page-3-0)* predict\_grid , [23](#page-22-0)

theme\_mlr3 , [24](#page-23-0) theme\_mlr3() , *[5](#page-4-0) – [9](#page-8-0)* , *[11](#page-10-0)* , *[13](#page-12-0) [–15](#page-14-0)* , *[17–](#page-16-0)[21](#page-20-0)*